## 商品番号(**EDP**コード)の検索手引き(**Ver1.0**)

- 
- ① 検索準備 : 梱包箱などに記載されている6桁か8桁の商品番号(**EDP**コード)を調査 例)6桁の数字を確認 ⇒ 600240 (数字間の **-** は不要です)

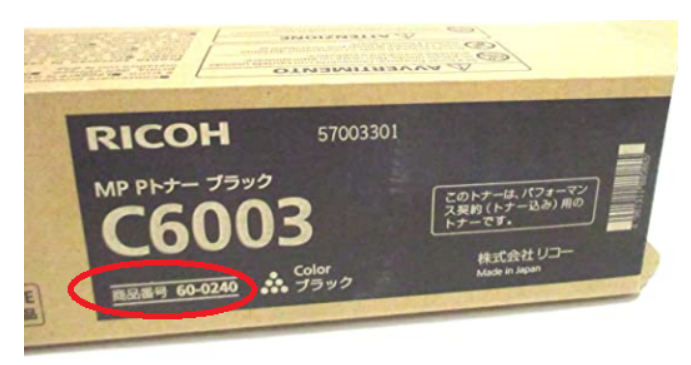

## ※ デジタル印刷機用インクについて

EDPコード:613724の場合など、8桁になる場合があります。

No.01の2桁を末尾に追加し、8桁にする。 → EDPコード: 61372401の8桁になります。

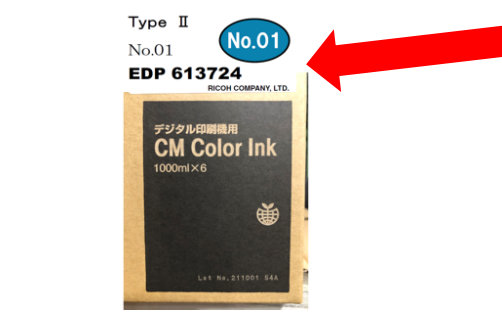

② **Step**1(ご購入された商品の6桁か8桁の商品番号(**EDP**コード)を下記検索窓へ入力)

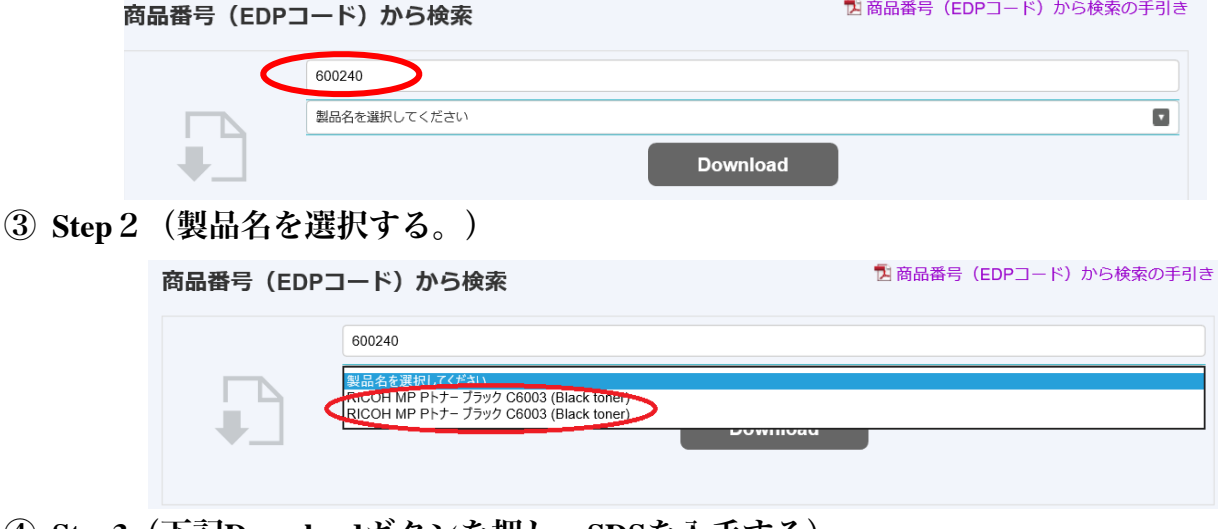

④ **Step3**(下記**Download**ボタンを押し **SDS**を入手する)

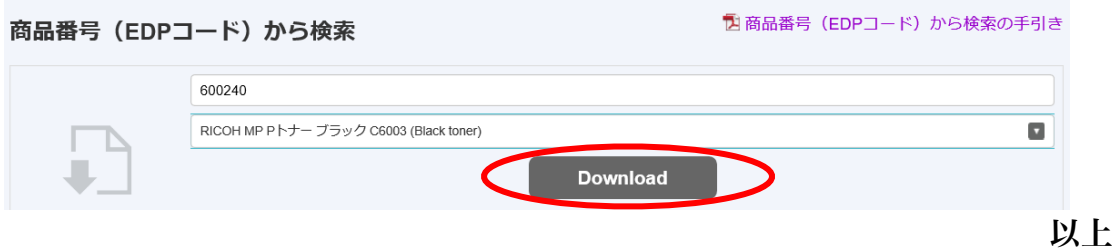